Subject: Re: Performance Question Posted by [Vasily Tarasov](https://new-forum.openvz.org/index.php?t=usrinfo&id=176) on Sun, 11 Mar 2007 12:38:35 GMT [View Forum Message](https://new-forum.openvz.org/index.php?t=rview&th=2117&goto=10999#msg_10999) <> [Reply to Message](https://new-forum.openvz.org/index.php?t=post&reply_to=10999)

Hello,

we need some information from you:

1) What to what have you compared? I mean, have you compared VE0 to VE or VE to some other kernel (non OpenVZ)?

2) You should use absolutely the same binaries in VE and in VE0!

3) Disk layout is very pertinent.

4) Try to set all UBC limits to unlimited value. Even if you don't have failcounters it may be pertinent.

Vasily.

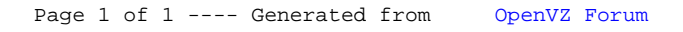